# **How to Use Python Lambda Functions**

The [identity function](https://en.wikipedia.org/wiki/Identity_function), a function that returns its argument, is expressed with a standard Python function definition using the [keyword](https://realpython.com/python-keywords/) def as follows:

>>> >>> def identity(x):return x

identity() takes an argument x and returns it upon invocation.

# [identity function](https://en.wikipedia.org/wiki/Identity_function)

In contrast, if you use a Python lambda construction, you get the following:

>>>

```
>>> lambda x: x
```
In the example above, the expression is composed of:

- **The keyword:** lambda
- **A bound variable:** x
- **A body:** x

**Note**: In the context of this article, a **bound variable** is an argument to a lambda function.

In contrast, a **free variable** is not bound and may be referenced in the body of the expression. A free variable can be a constant or a variable defined in the enclosing [scope](https://realpython.com/python-namespaces-scope/) of the function.

You can write a slightly more elaborated example, a function that adds 1 to an argument, as follows:

#### [identity function](https://en.wikipedia.org/wiki/Identity_function)

You can write a slightly more elaborated example, a function that adds 1 to an argument, as follows:

>>>  $\rightarrow$  >> lambda x: x + 1

You can apply the function above to an argument by surrounding the function and its argument with parentheses:

```
>>>
>>> (lambda x: x + 1)(2)
3
```
#### REDUCTION

[Reduction](https://en.wikipedia.org/wiki/Reduction_strategy_%28lambda_calculus%29) is a lambda calculus strategy to compute the value of the expression. In the current example, it consists of replacing the bound variable x with the argument 2:

```
(lambda x: x + 1)(2) = lambda 2: 2 + 1= 2 + 1 = 3
```
Because a lambda function is an expression, it can be named. Therefore you could write the previous code as follows:

```
>>>
\rightarrow add_one = lambda x: x + 1\gg add one(2)
3
```
The above lambda function is equivalent to writing this:

```
def add one(x): return x + 1
```
#### Multi-argument functions

These functions all take a single argument. You may have noticed that, in the definition of the lambdas, the arguments don't have parentheses around them. Multi-argument functions (functions that take more than one argument) are expressed in Python lambdas by listing arguments and separating them with a comma (,) but without surrounding them with parentheses:

```
>>>
>>> full name = lambda first, last: f'Full name: {first.title()}
{last.title()}'>>> full_name('guido'
, 'van rossum')
'Full name: Guido Van Rossum'
```
The lambda function assigned to full\_name takes two arguments and returns a [string](https://realpython.com/python-strings/) interpolating the two parameters first and last. As expected, the definition of the lambda lists the arguments with no parentheses, whereas calling the function is done exactly like a normal Python function, with parentheses surrounding the arguments.

# F-string functions

https://note.nkmk.me/en/python-f-strings/

s **=** 'abc' (f'right : {s:\*>8}') (f'center: {s:\*^8}') (f'left : {s:\*<8}') # right : \*\*\*\*\*abc # center: \*\*abc\*\*\* # left : abc\*\*\*\*\*

## **Python Lambda Map Functions**

 $l=[1, 2, 3, 4, 5];$  $sumOfList=0$ 

```
for i in l:
    sumOfList+=i*i;print sumOfList
```
 $l = [1, 2, 3, 4, 5]$ print(sum(i\*i for i in l))

sum(map(lambda x:x\*x,l))

l=[1,2,3,4,5] sum(map(lambda x:x\*x,l))

# **Python Lambda Reduce Functions**

The **reduce(fun,seq)** function is used to **apply a particular function passed in its argument to all of the list elements** mentioned in the sequence passed along. This function is defined in "**functools**" module.

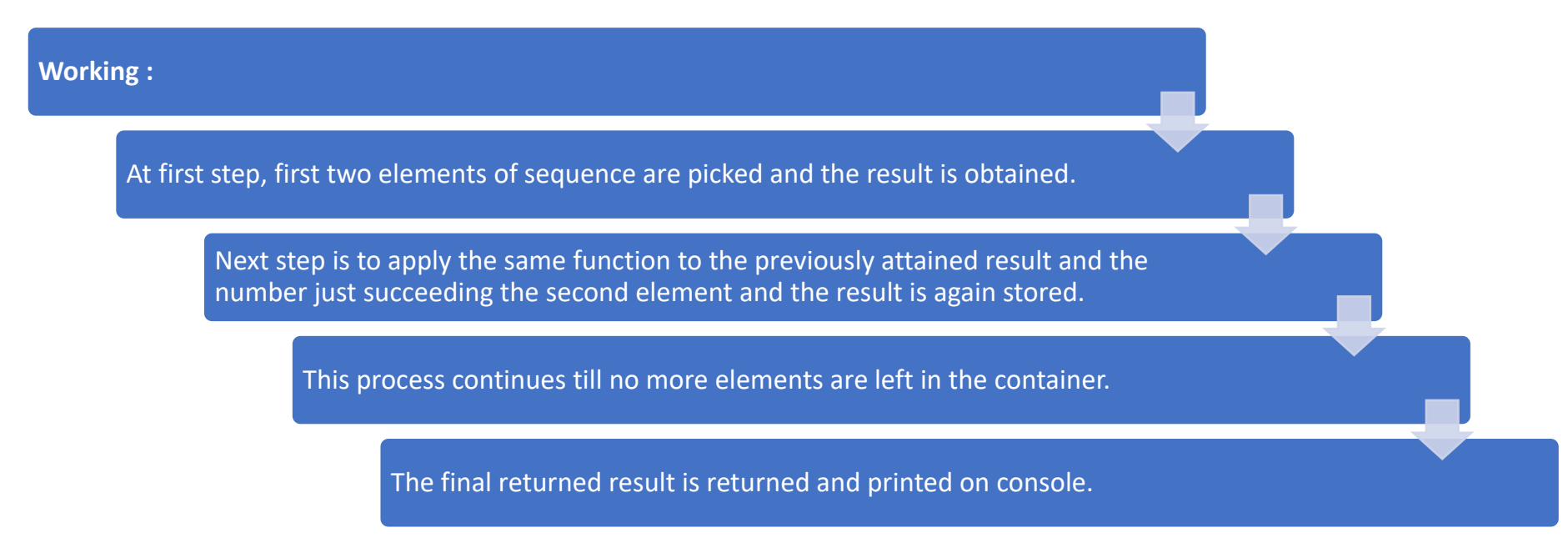

from functools import reduce reduce(lambda x,y:x+y, [2,3,6,9])

 $23$ Sum(

# **Python Lambda Map-Reduce Functions**

from functools import reduce

reduce(lambda x,y:x+y, [2,3,6,9])

reduce(lambda x, y: x+ y\*y, [1, 2, 3, 4, 5])

reduce(lambda x,y: x+y\*y,l)

l=[1,2,3,4,5] sum(map(lambda x:x\*x,l)) from functools import reduce reduce(lambda x,y: x+y\*y,l)

**Map(f(x),L):** Το x σαρώνει όλα τα στοιχεία της λίστας και για κάθε x εφαρμόζεται η  $f() \rightarrow f.e..x=x*x$  for each x in L **Reduce(f(x,y), L):** Το x είναι ο accumulator με αρχική τιμή 0, το y σαρώνει όλα τα στοιχεία της λίστας και για κάθε y εφαρμόζεται η f() η τιμή της οποίας προστίθεται στην προηγούμενη τιμή του x και το αποτέλεσμα ξαναποθηκεύεται στο x.

f.e... $x=0$ ,  $x=x+y*y$  for each y in L

```
def even(num):
    if num % 2 == 0:
        return num
11 = [5, 7, 8, 10, 11, 13, 15, 16, 17, 19, 20]m = map(even, 11)print(list(m))[None, None, 8, 10, None, None, None, 16, None, None, 20]
```
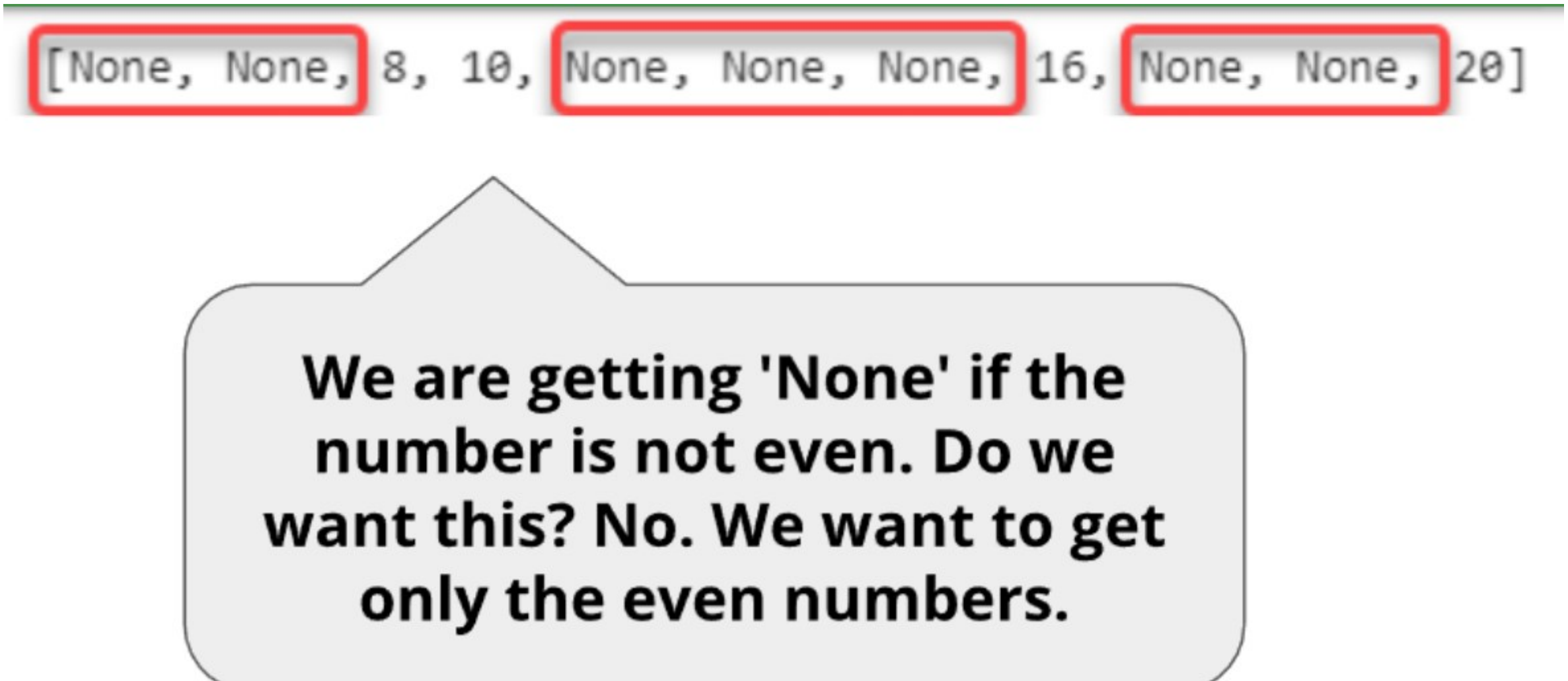

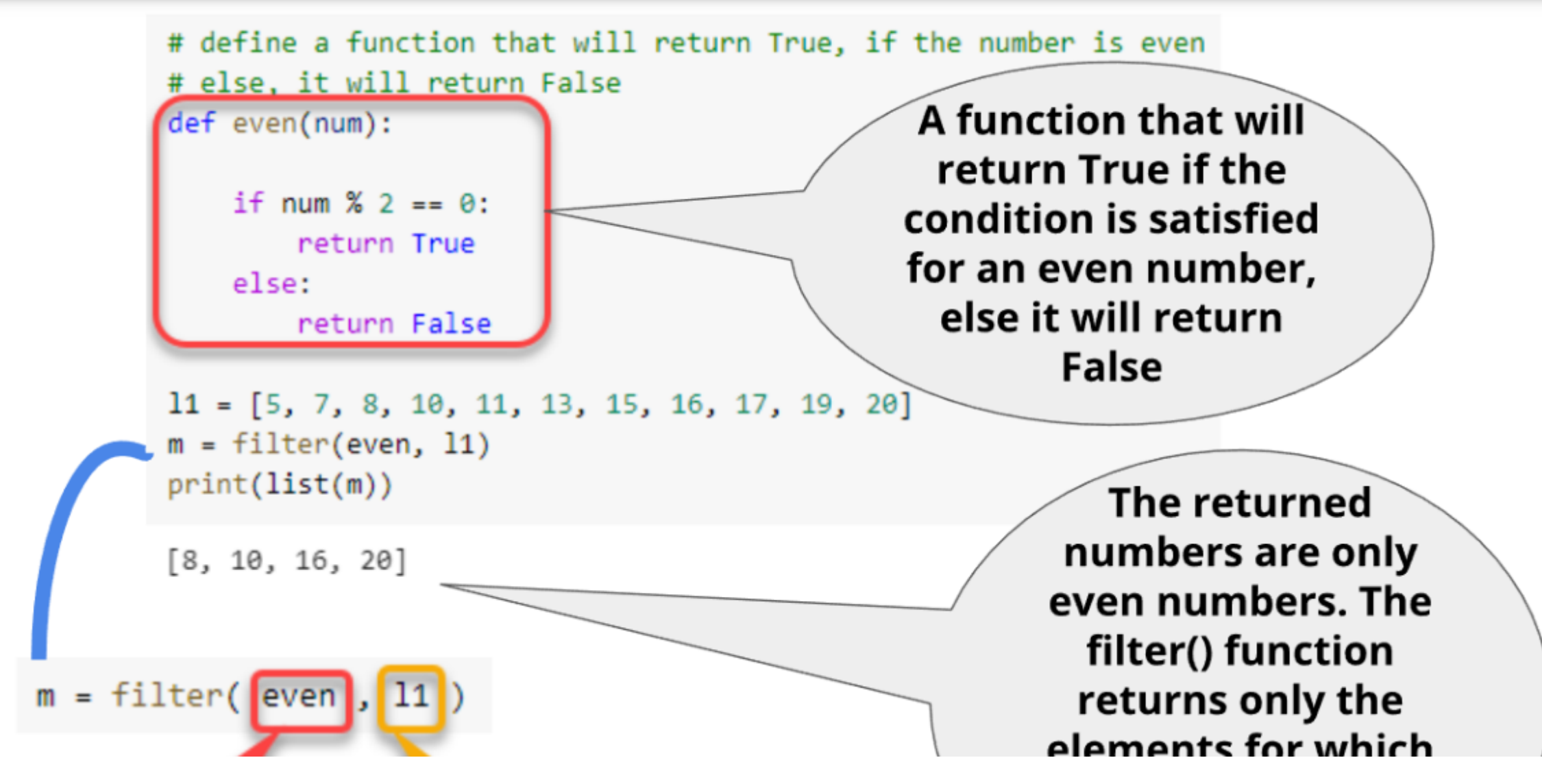

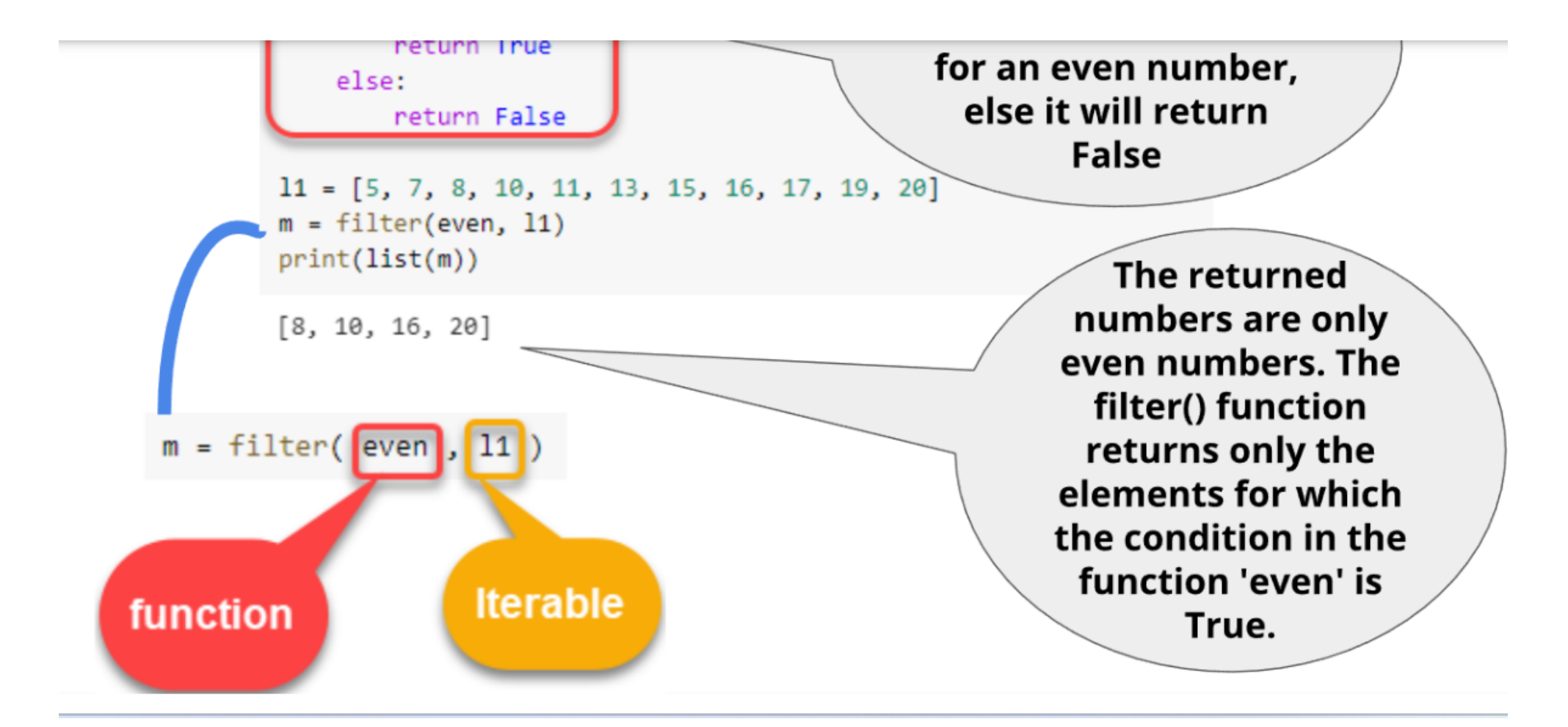